## **14. Folgen und Reihen, Grenzwerte**

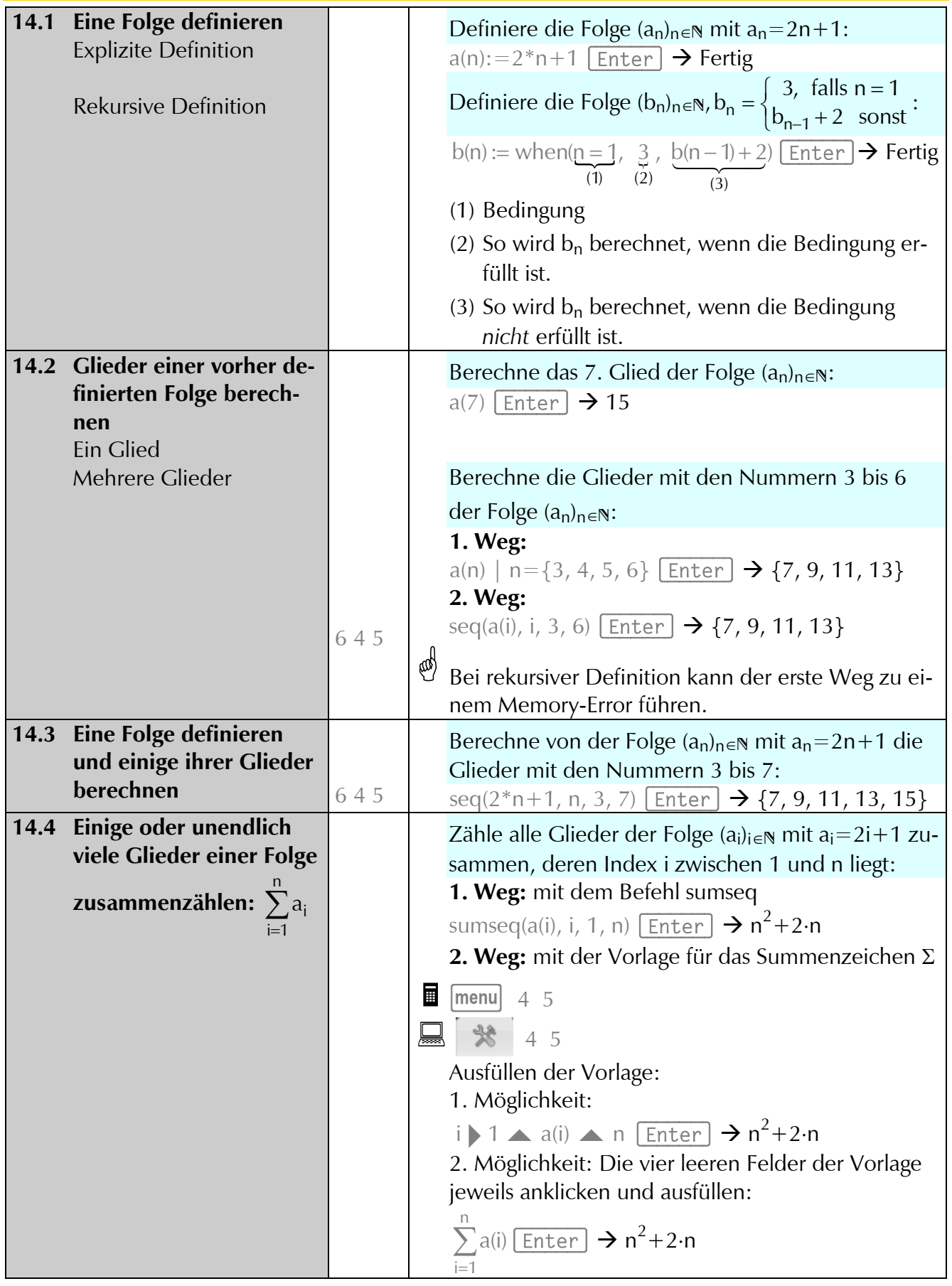

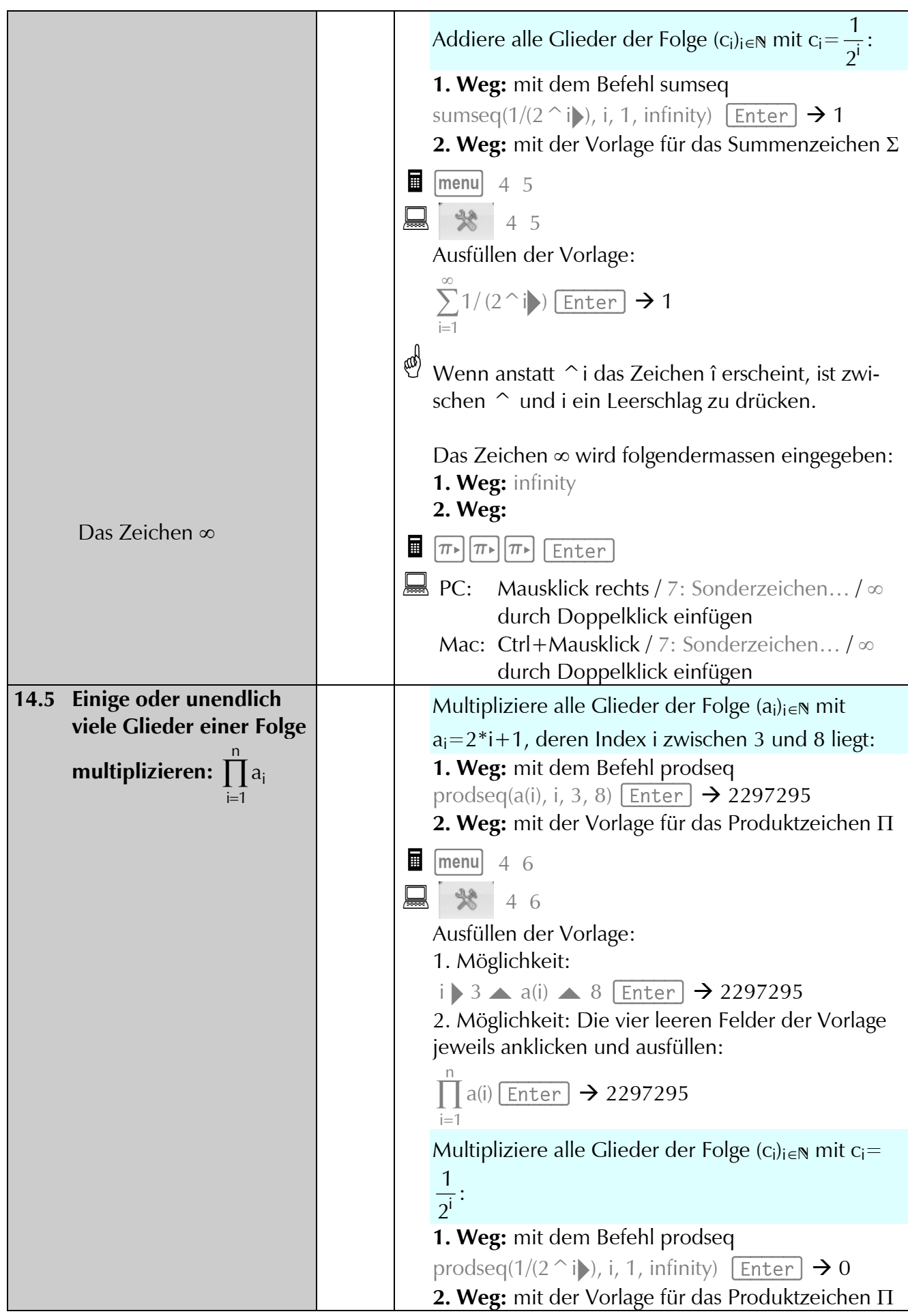

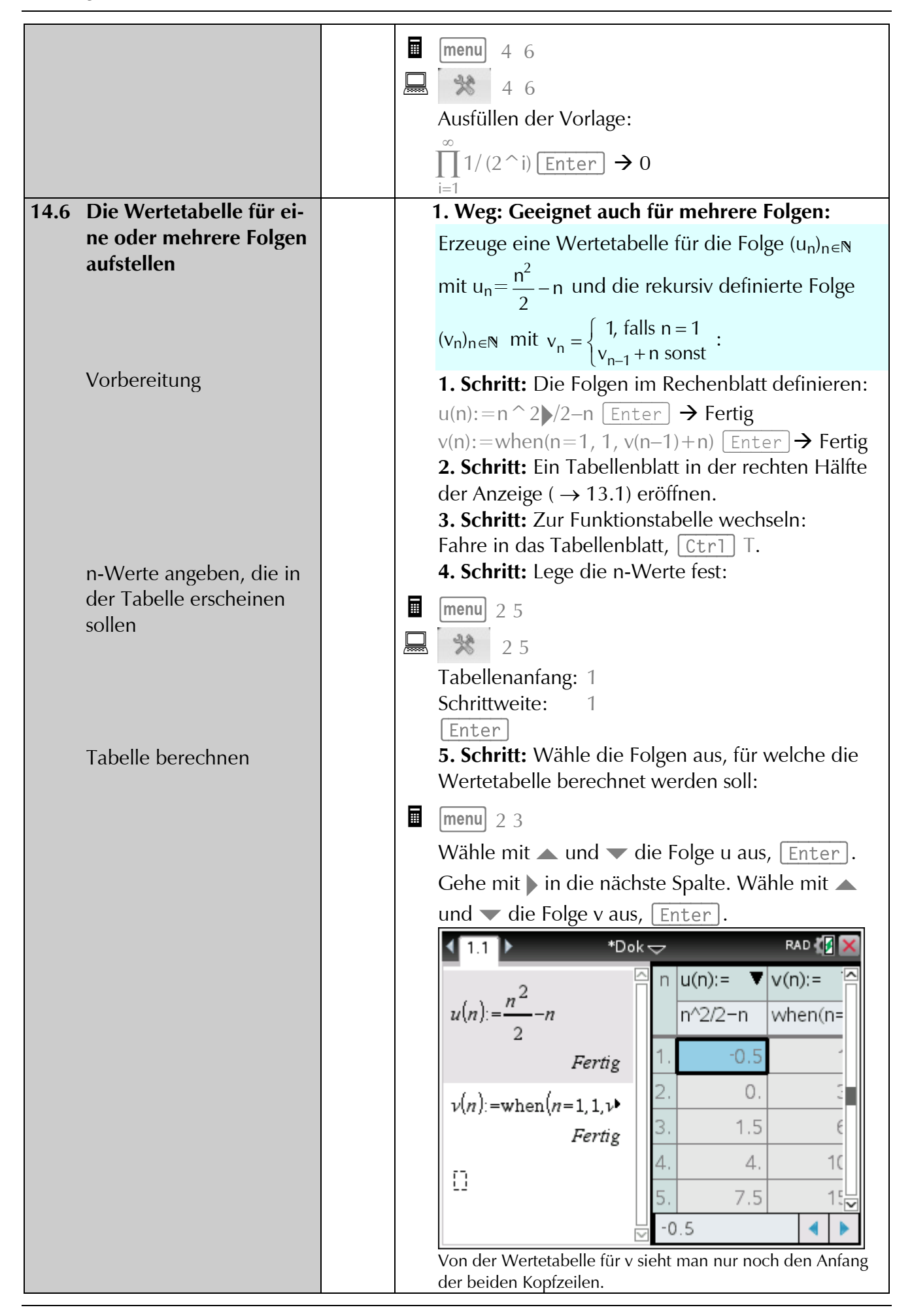

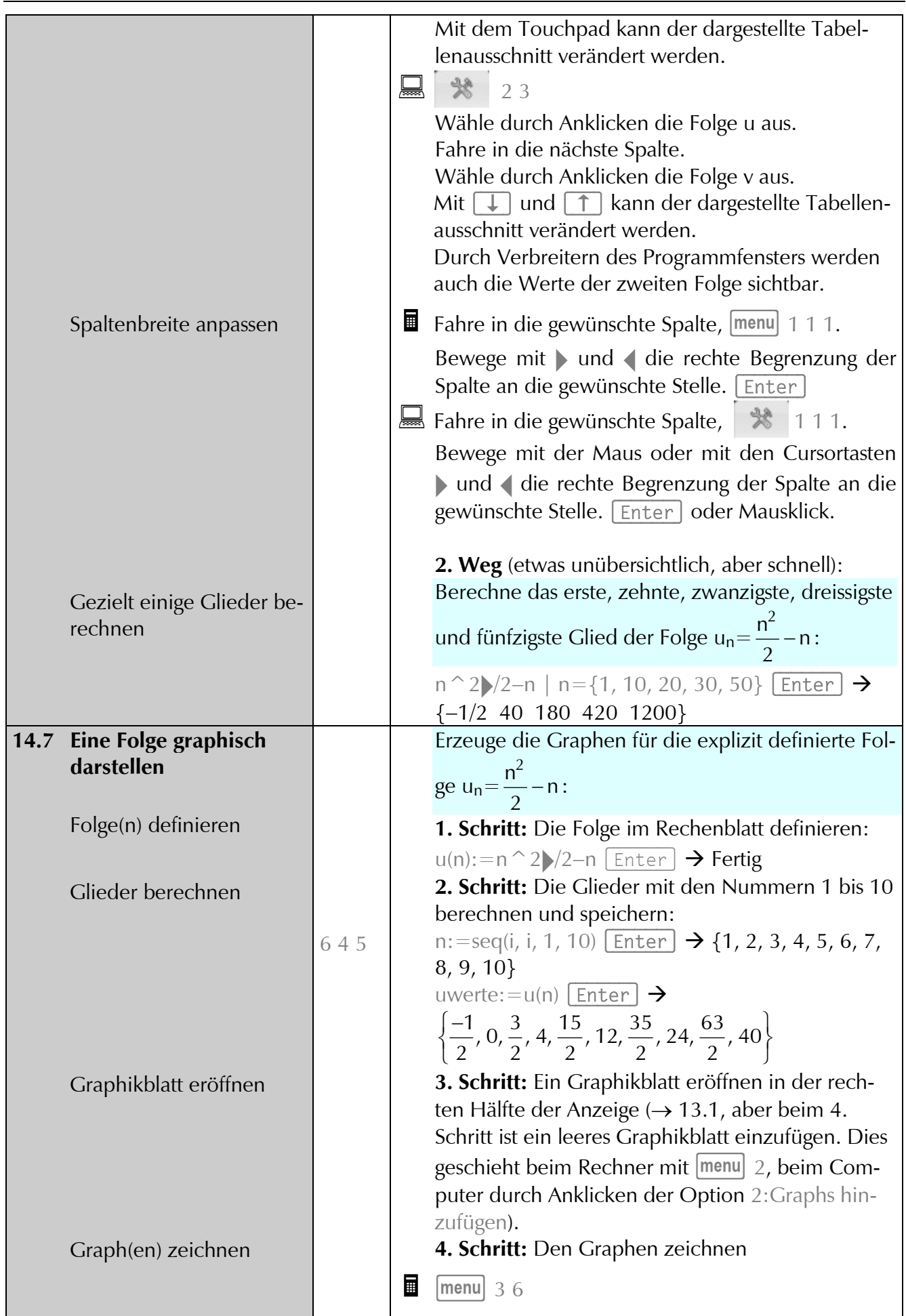

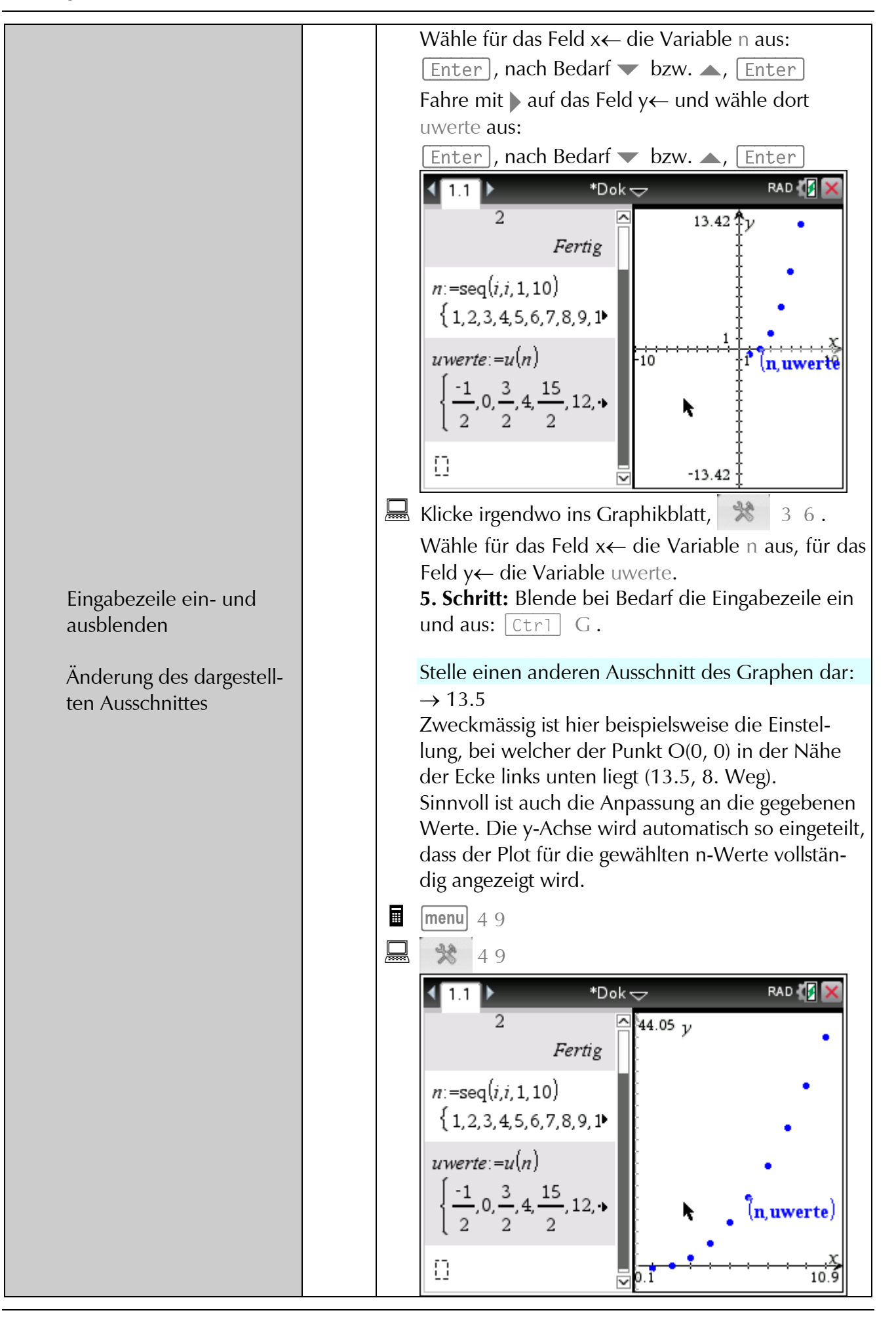

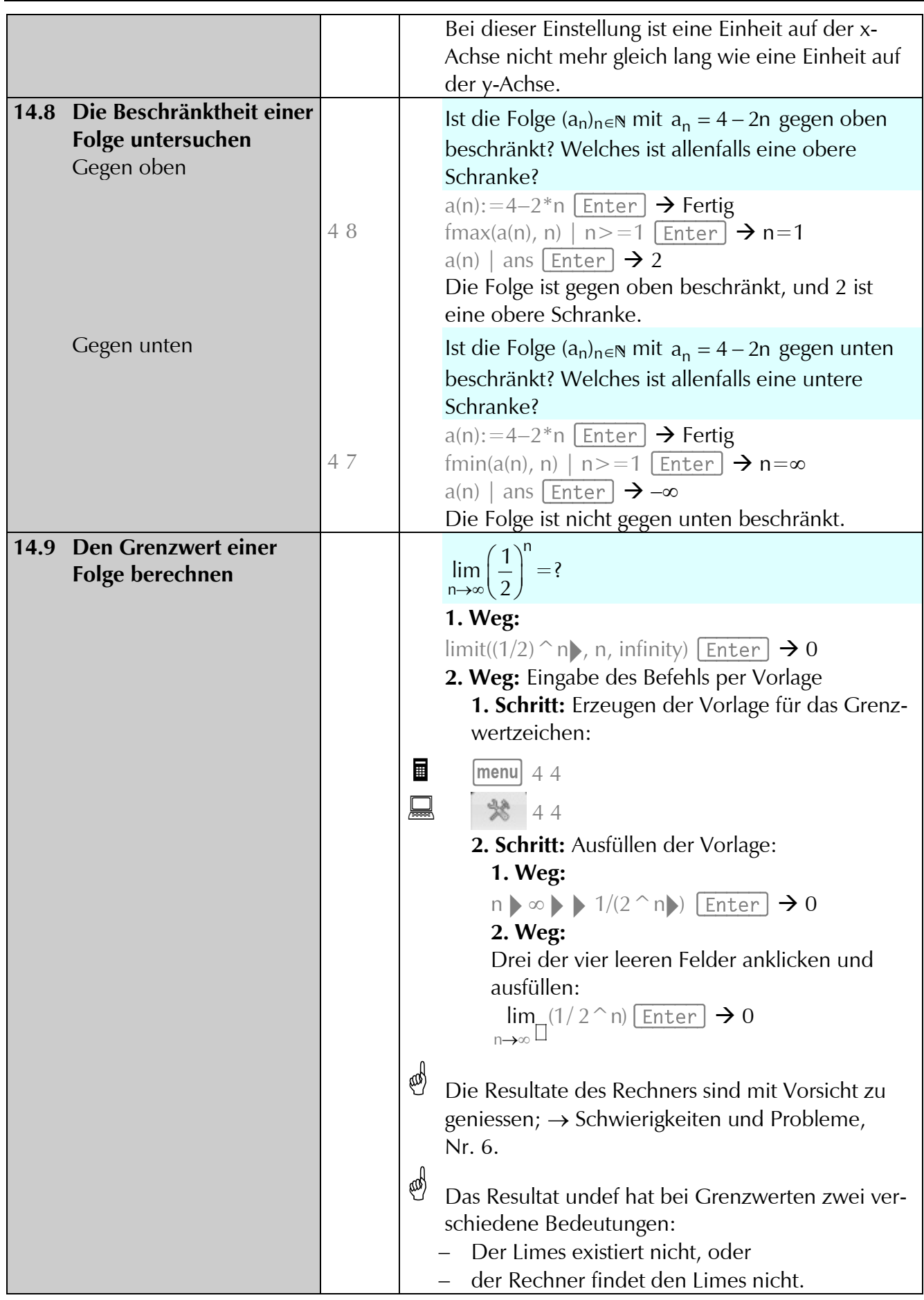

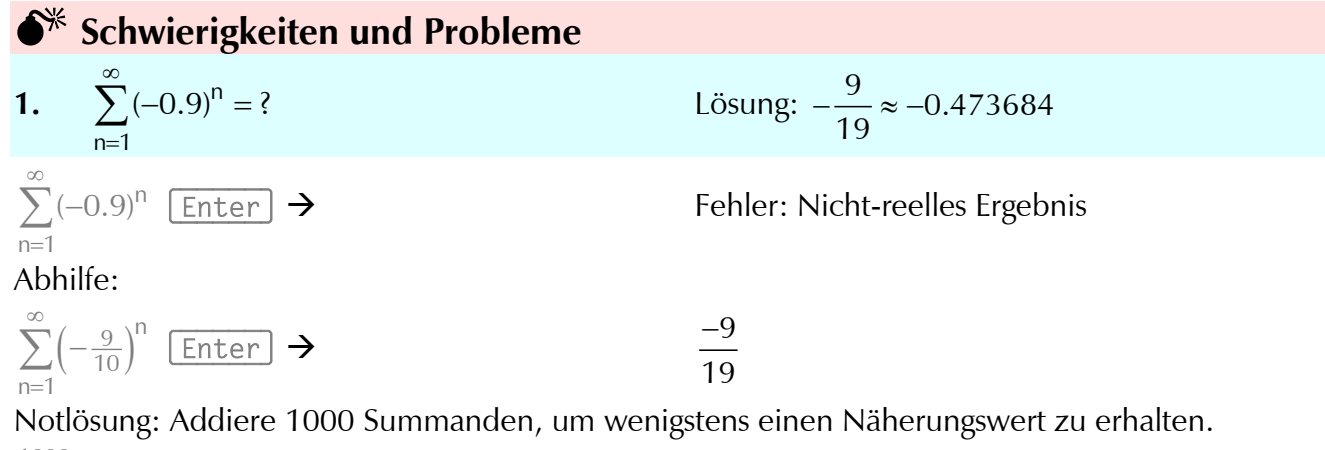

$$
\sum_{n=1}^{1000} (-0.9)^n \underbrace{\text{Enter}} \rightarrow -0.473684
$$

2. Vereinfache:  
\n
$$
\sum_{k=1}^{\infty} \frac{1}{k}, \sum_{k=1}^{\infty} \frac{(-1)^{k+1}}{k}, \sum_{k=0}^{\infty} \frac{(-1)^{k}}{2k+1}, \sum_{k=1}^{\infty} \frac{(-1)^{k+1}}{k^{2}} \infty, \ln 2, \pi/4, \pi^{2}/12
$$
\n
$$
\sum_{k=1}^{\infty} \frac{1}{k} \underbrace{\text{Enter}}_{k} \rightarrow \sum_{k=1}^{\infty} \frac{(-1)^{k+1}}{k} \underbrace{\text{Enter}}_{k=0} \rightarrow -\sum_{k=1}^{\infty} \left(\frac{\cos(k \cdot \pi)}{k}\right)
$$
\n
$$
\sum_{k=0}^{\infty} \frac{(-1)^{k}}{2k+1} \underbrace{\text{Enter}}_{k^{2}}
$$
\n
$$
\sum_{k=1}^{\infty} \frac{(-1)^{k+1}}{k^{2}} \underbrace{\text{Enter}}_{k} \rightarrow \sum_{k=1}^{\infty} \left(\frac{\cos(k \cdot \pi)}{2 \cdot k + 1}\right)
$$

Keine dieser recht bekannten Reihen wird erkannt.

3. 
$$
a_n := \sum_{i=n+1}^{2n} \frac{1}{i}, a_{k+1}-a_k=?
$$
  
\n
$$
a(n) := \sum_{i=n+1}^{2n} \frac{1}{i} \underbrace{\text{Enter}} \rightarrow \text{Fertig}
$$
\n
$$
a(k+1)-a(k) \underbrace{\text{Enter}} \rightarrow \sum_{i=k+2}^{2(k+1)} \left(\frac{1}{i}\right) - \sum_{i=k+1}^{2(k} \left(\frac{1}{i}\right)
$$

Der Term wird nicht ausgewertet.

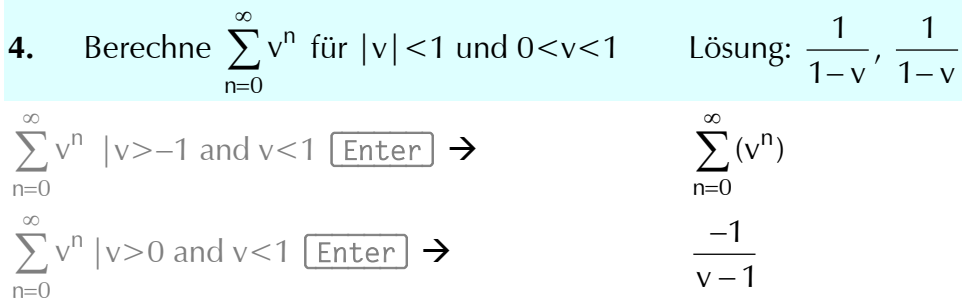

Bei der ersten Aufgabe erhält man ein wenig hilfreiches Resultat.

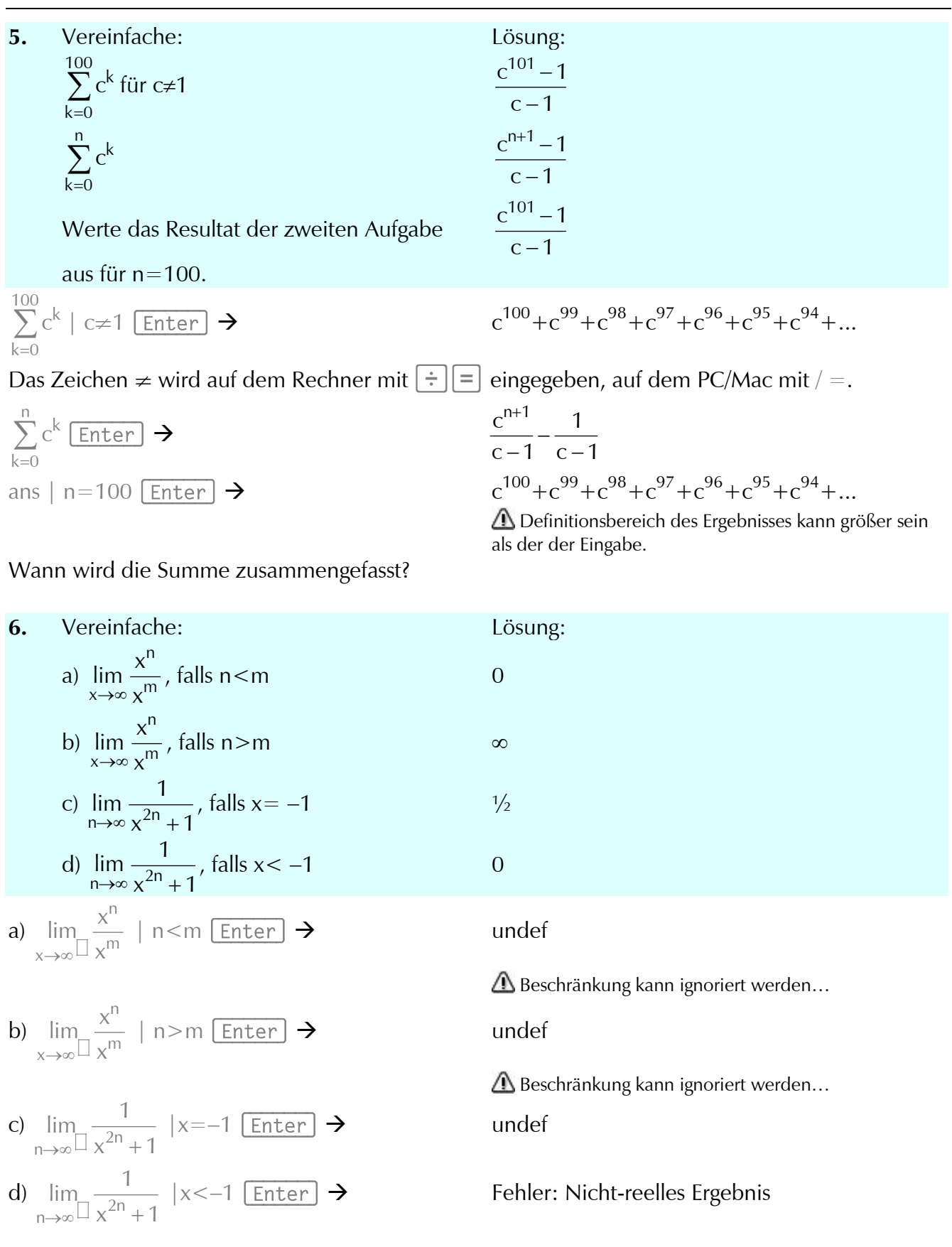